## **Property with multiple domains and ranges**

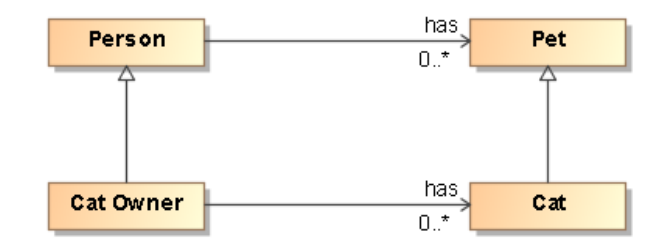

**Showing the property named has has multiple domains: Person and Cat Owner**

## **ObjectUnionOf** ⊕

## A key thing to note here is:

Ontology(<http://example.com/ontology/Unnamed>

```
ObjectPropertyDomain(:has ObjectUnionOf(:CatOwner :Person))
ObjectPropertyRange(:has ObjectUnionOf(:Cat :Pet))
```
This shows that a property which has multiple domains is exported as a union of all the domains and ranges.

```
Annotation(rdfs:label "Example"^^xsd:string)
Declaration(Class(:Cat))
Declaration(Class(:CatOwner))
Declaration(Class(:Person))
Declaration(Class(:Pet))
Declaration(ObjectProperty(:has))
############################
# Object Properties
############################
# Object Property: :has (:has)
ObjectPropertyDomain(:has ObjectUnionOf(:CatOwner :Person))
ObjectPropertyRange(:has ObjectUnionOf(:Cat :Pet))
############################
# Classes
############################
# Class: :Cat (:Cat)
SubClassOf(:Cat :Pet)
# Class: :CatOwner (Cat Owner)
AnnotationAssertion(rdfs:label :CatOwner "Cat Owner"^^xsd:string)
SubClassOf(:CatOwner :Person)
)
```